# **C\_TCRM20\_72Q&As**

SAP Certified Application Associate - CRM Fundamentals with SAP CRM 7.0 EHP2

### **Pass SAP C\_TCRM20\_72 Exam with 100% Guarantee**

Free Download Real Questions & Answers **PDF** and **VCE** file from:

**https://www.leads4pass.com/c\_tcrm20\_72.html**

### 100% Passing Guarantee 100% Money Back Assurance

Following Questions and Answers are all new published by SAP Official Exam Center

**Colonization** Download After Purchase

- **@ 100% Money Back Guarantee**
- **63 365 Days Free Update**

**Leads4Pass** 

800,000+ Satisfied Customers

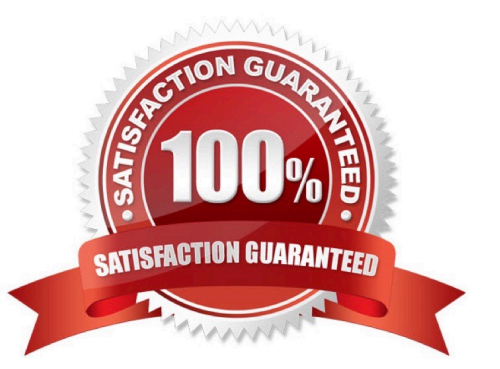

## **Leads4Pass**

#### **QUESTION 1**

For what purpose would you use account hierarchies?

Note: There are 2 correct answers to this question.

- A. Account classification
- B. Pricing
- C. Contract management
- D. Reporting

Correct Answer: BD

#### **QUESTION 2**

What does partner processing within SAP CRM determine?

- Note: There are 3 correct answers to this question.
- A. The partners that are mandatory within business transactions
- B. The framework that is accessible for an Interaction Center agent
- C. The users who are authorized to maintain different business transactions
- D. The internal and external partners that are involved in transactions
- E. The sources that the system accesses to search for involved partners

Correct Answer: ADE

#### **QUESTION 3**

Where in Customizing do you assign access sequences for the partner functions?

- A. Within the partner function category
- B. Within in the relationship category
- C. Within the Partner determination procedure
- D. Within transaction type

Correct Answer: C

#### **QUESTION 4**

#### **https://www.leads4pass.com/c\_tcrm20\_72.html** 2024 Latest leads4pass C\_TCRM20\_72 PDF and VCE dumps Download

Within partner processing for transactions in SAP CRM, how do you make certain partner functions mandatory?

- A. Use the mandatory partner indicator within the partner function itself.
- B. Use the mandatory partner indicator on the partner determination procedure.
- C. Use the minimum occurrence for a partner function in the access sequence.
- D. Use the minimum occurrence for the respective partner function in the partner determination procedure.

Correct Answer: D

#### **QUESTION 5**

Which of the following functions related to SAP CRM processes are only available in SAP ERP?

Note: There are 2 correct answers to this question.

- A. Billing
- B. Financial Accounting
- C. Business Partner Management
- D. Logistics Execution System

Correct Answer: BD

[Latest C\\_TCRM20\\_72](https://www.leads4pass.com/c_tcrm20_72.html) **[Dumps](https://www.leads4pass.com/c_tcrm20_72.html)** 

[C\\_TCRM20\\_72 VCE](https://www.leads4pass.com/c_tcrm20_72.html) **[Dumps](https://www.leads4pass.com/c_tcrm20_72.html)** 

[C\\_TCRM20\\_72 Practice](https://www.leads4pass.com/c_tcrm20_72.html) [Test](https://www.leads4pass.com/c_tcrm20_72.html)